# **Dolování asociačních asociačních pravidel pravidel**

### Miloš Trávníček UIFS FIT VUT v Brně

## Obsah přednášky

1. Proces získávání znalostí 2. Asociační pravidla 3. Dolování asociačních pravidel 4. $^\prime$  Algoritmy pro dolování asociačních $^\prime$ pravidel 5. Analýza získaných výsledků 6. Ukázková aplikace v SAS Enterprise **Miner** 

## **Proces získávání znalostí Proces získávání znalostí**

Netriviální získávání implicitních, dosud neznámých, pochopitelných a potenciálně užitečných znalostí

- **Znalost** = pravidla, omezení, pravidelnost **Několik kroků celého procesu Několik kroků celého procesu**:
	- Stanovení cílů
	- Integrace, výběr a předzpracování dat
	- Výběr dolovacích prostředků
	- Získání znalostí
	- Interpretace výsledků

## **Definice pojmů Definice pojmů**

**Dolování v relačních datech Dolování v relačních datech** – **Relační tabulka Relační tabulka** $R=(H, R_B)$ , kde *H* je záhlaví relační tabulky a *B* je její tělo  $\mathcal{L}_{\mathcal{A}}$  , where  $\mathcal{L}_{\mathcal{A}}$  is the set of the set of the set of the set of the set of the set of the set of the set of the set of the set of the set of the set of the set of the set of the set of the set of the – **Tělo relační tabulky** = množina n-tic řádků  $R_{B}(t) = \{r_{1}, r_{2}, ..., r_{m}(t)\},$ – **Doména atributu Doména atributu** = množina skalárních = množina skalárních hodnot téhož typu, jichž může atribut nabýt

## **Definice pojmů Definice pojmů**

- **Typy atributu (podle velikosti domény Di)** –**– Kategorický** = doména atributu je konečná  $\mathcal{L}_{\mathcal{A}}$ **Kvantitativní** = doména atributu je nekonečná –– **Booleovský** = atribut nabývá hodnot *false x true* **Transakční databáze Transakční databáze** – $\angle$ Pokud pro domény všech atributů platí, že $\angle$ 
	- jsou booleovského typu

## **Asociační pravidla Asociační pravidla**

Snaha zjistit mezi položkami takový vztah, že přítomnost jedné nebo více položek implikuje přítomnost jiných položek v téže transakci

#### **Definice: Definice:**

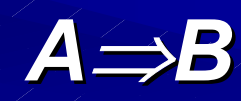

kde A,B jsou vzájemně disjunktní množiny kde A,B jsou vzájemně disjunktní množiny položek z množiny I (= databáze)

## **Asociační pravidla Asociační pravidla**

**Motivace získávání asociačních pravidel Motivace získávání asociačních pravidel** – $-$ Úloha "Analýza nákupního košíku" Snažíme se zjistit závislosti mezi jednotlivými prodejními položkami (př. asoc. pravidla: "pokud si zákazník kupuje mléko, zpravidla si koupí chleba") –Využití výsledků pro rozmisťování zboží, vytváření nabídkových katalogů, marketingové rozhodování apod.

## **Asociační pravidla Asociační pravidla**

**Metriky pro asociační pravidla** ¾**Podpora Podpora** (support) (support) –*–* pravidlo **A⇒B** platí s podporou supp, pokud supp\*100% řádků v relační tabulce obsahuje položky reprezentované predikáty z obou stran asociačního pravidla = frekvence výskytu **pravidla v databázi pravidla v databázi**

 $\blacktriangleright$  **Spolehlivost** (confidence) -- pravidlo *A⇒B* má spolehlivost c, pokud c\*100% řádků v relační tabulce obsahující položky z A obsahuje také položky z B = položky z B = **síla implikace v asociačním síla implikace v asociačním pravidle pravidle**

- **Silná pravidla Silná pravidla** –– pravidla s vysokou (předem určenou) hodnotou a spolehlivostí
- **Cíl** –– nalézt taková pravidla, která jsou "silná"
- **Dolování asociačních pravidel Dolování asociačních pravidel** <sup>=</sup> nalezení silných pravidel

Dva kroky procesu nalezení asociačních **pravidel: pravidel:**

- **Generování frekventovaných vzorů Generování frekventovaných vzorů**
	- = nalezení predikátů, které mají podporu vyšší, než je zadaná minimální podpora
		- = nalezení = nalezení *silných množin silných množin*

**1.**

 $\bullet$ 

 $\bullet$ 

 $\bullet$ 

 $\bullet$ 

- **2. Generování asociačních pravidel Generování asociačních pravidel**
	- $=$  vygenerování asoc. pravidel s využitím silných množin
	- = odstranění pravidel, jejichž = odstranění pravidel, jejichž *spolehlivost spolehlivost* (confidence) nedosahuje předem určené minimální hodnoty (minconf)

#### **Definice frekventovaného vzoru Definice frekventovaného vzoru**

- *fp´…. f*rekventovaný vzor, konjunkce predikátů tvaru *a 1*∧ *a 2*∧ *…*  ∧ *a n (konjunkce predikátů) (konjunkce predikátů)*, kde jednotlivé predikáty odpovídají hodnotám určitého počtu řádků, v případě určitého počtu řádků, v případě kvantitativních atributů musí být hodnota uvnitř určitého intervalu
- *FP….* množina frekventovaných vzorů
- *s(x)* .. podpora

### **FP = {fp | s(fp) ≥ minsup }**

#### **Definice silných asociačních pravidel**

- $\sim$  $\rightarrow$  *ar …* asociační pravidlo tvaru A  $\Rightarrow$  B, kde A, B jsou konjunkce predikátů tvaru *a<sub>1</sub> ∧ a<sub>2</sub> ∧ … ∧ a<sub>n</sub>*
- *c(ar) …* spolehlivost pravidla
- $\sim$ s*(ar)* … podpora pravidla
- Poté je *množina silných pravidel AR* definována jako:
- *AR = {ar | c(ar) ≥ minconf minconf* ∧ *s(ar) ≥ minsup}*

**Faktory, určující výkon dolovacího Faktory, určující výkon dolovacího algoritmu: algoritmu:**

- Efektivita Efektivita *generování frekventovaných vzorů generování frekventovaných vzorů*
- e<br>Santa **E Časová a paměťová náročnost generování** *frekventovaných vzorů frekventovaných vzorů*
	- Druhý krok ( Druhý krok (*generování asociačních pravidel generování asociačních pravidel*) je jednoduchý a nemá v konečném důsledku větší vliv na výkon dolovacího algoritmu

### **Algoritmy Algoritmy pro dolování asociačních pravidel asociačních pravidel**

Základem algoritmus nalezení velkých množin – tzv. kandidátů, založený na průchodu databází,<br>určování možných kandidátů a počítání jejich<br>podpory (support)

**Apriori Apriori**

**AprioriTID AprioriTID**  $\mathcal{L}_{\mathcal{A}}$  , where  $\mathcal{L}_{\mathcal{A}}$  is the set of the set of the set of the set of the set of the set of the set of the set of the set of the set of the set of the set of the set of the set of the set of the set of the frekventované množiny, kteří jsou v frekventované množiny, kteří jsou v

**AprioriItemset AprioriItemset** jsou kandidáti obsaženi (formou vektoru<br>binárních čísel, vyjadřujících<br>přítomnost/nepřítomnost kandidáta v

### **Algoritmus APRIORI Algoritmus APRIORI**

- Algoritmus "prochází" postupně databázi a počítá podporu pro kandidáty
- V každém kroku V každém kroku *generování tzv. kandidátů generování tzv. kandidátů* a poté *kontrola minimální podpory. kontrola minimální podpory.*
- **U V dalším kroku vznik kandidátů o velikosti o** jednu větší, než v předchozím kroku atd.
- Konec při nenalezení kandidátů dané velikosti
	- Funkce *AprioriGen AprioriGen* generuje všechny možné k generuje všechny možné k poté vyľučuje z výběru ty množiny, jejichž<br>některá podmnožina není frekventovaná<br>("podpora k-množiny nemůže být větší, než<br>podpora její podmnožiny")

### **Algoritmus APRIORI Algoritmus APRIORI**

 $\sqrt{a}$  Výpočet podpory pro všechny prvky z množiny  $C_1$ **for (k=2;;k++) for (k=2;;k++) begin**

> *L*<sub>k</sub>-1={ kandidáti z *C<sub>k-1</sub>,* kteří mají **podporu vyšší než minimální} podporu vyšší než minimální} if (množina (množina**  *L k-1* **je prázdná) je prázdná) break** *Ck***=AprioriGen AprioriGen (** *L k-<sup>1</sup>***); for each (transakce (transakce**  *t***) begin**  $C_t$  = subset  $(C_k, t)$ ;  $$ *<sup>t</sup>***) zvyš o ) zvyš o 1 podporu kandidáta 1 podporu kandidáta**  *c* **end ;**

**end.**

### **Další typy asociačních pravidel Další typy asociačních pravidel**

#### **Víceúrovňová asociační pravidla Víceúrovňová asociační pravidla**

– $\sim$  nad položkami v transakcích je definována $\sim$ konceptuální hierarchie, která je sdružuje do tzv. *konceptů konceptů* (jablko, pomeranč = ovoce) (jablko, pomeranč = ovoce) **Asociační pravidla založená na omezeních omezeníchZobecněná asociační pravidla Zobecněná asociační pravidla**

## **Ukázka v aplikaci SAS Ukázka v aplikaci SAS Enterprise Enterprise Miner**

- Sociologický průzkum
- **IVýběr cvičných dat, úprava souboru dat,** definování proměnných
- Určení požadovaného výsledku Určení požadovaného výsledku
- **Sestavení "flow diagramu"**
- L Generování výstupů
- Určení vhodných asociačních pravidel

### **Definice Definice problému**

**Máme rozsáhlý soubor statistických dat,** zobrazující údaje o mužích středního věku (získáno ze studie STULONG, viz. http://euromise.vse.cz/stulong/index.php)

- **E** Chceme zjistit, které faktory nejvíce ovlivňují zvýšenou hladinu cholesterolu u některých jedinců v tomto věku
- **Prosté zobrazení dat např. do grafu by v tomto** případě nebylo dostatečně vypovídající
- **Jako "vedlejší produkt" můžeme také zjistit** například souvislost se sociálním postavením a například souvislost se sociálním postavením a životním stylem, věkem apod.

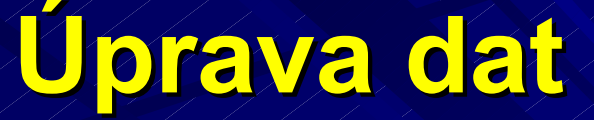

**u** Vstupní data je nutno upravit do podoby "nákupního košíku", jeden záznam tedy bude vypadat následujícím způsobem:

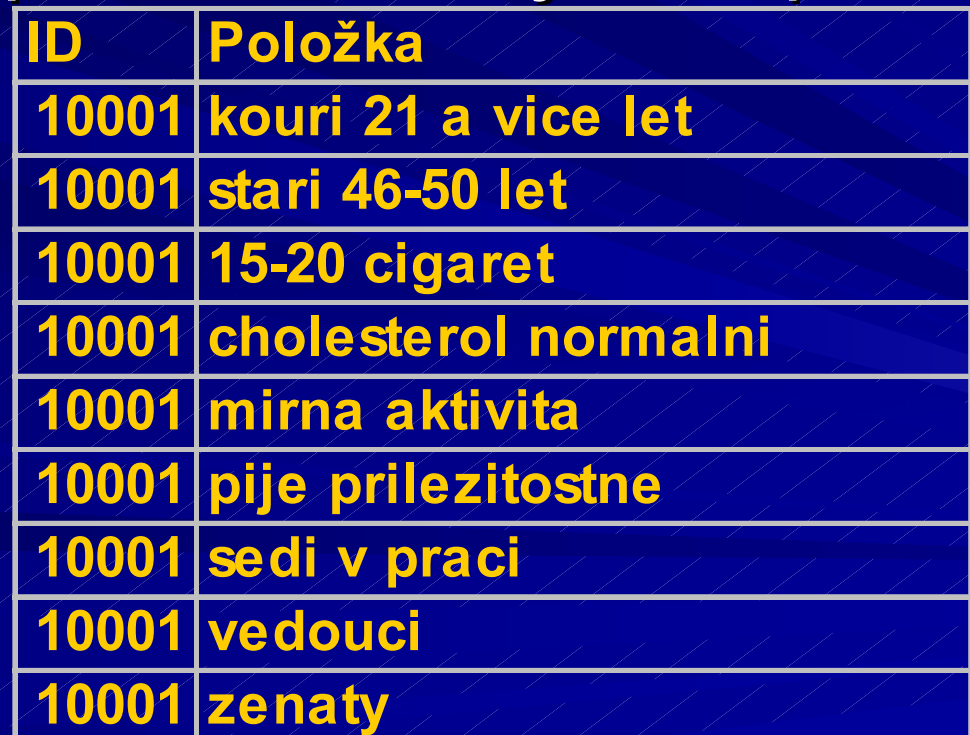

### **Import dat Import dat**

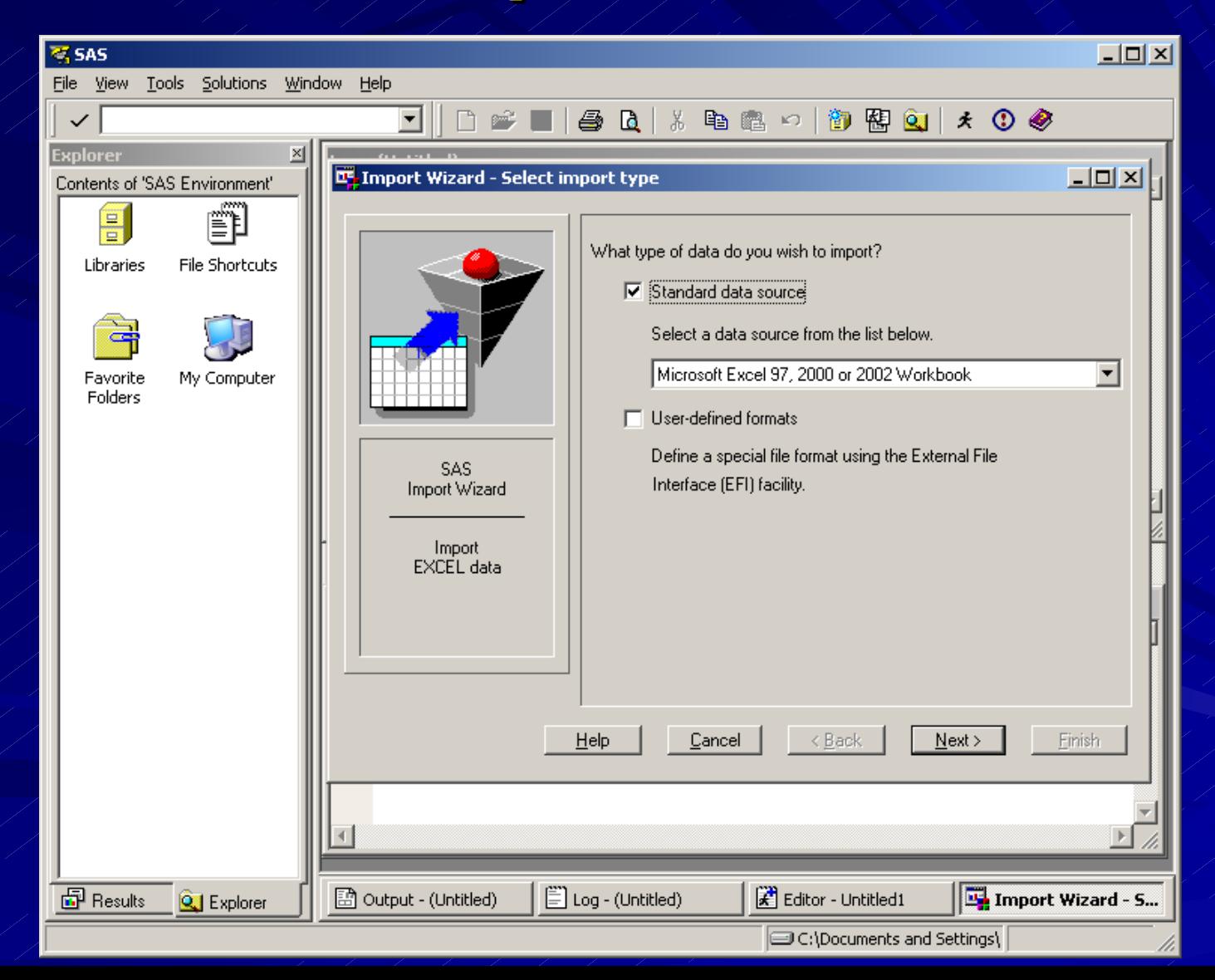

### **Nastavení uzlu Nastavení uzlu Association Association**

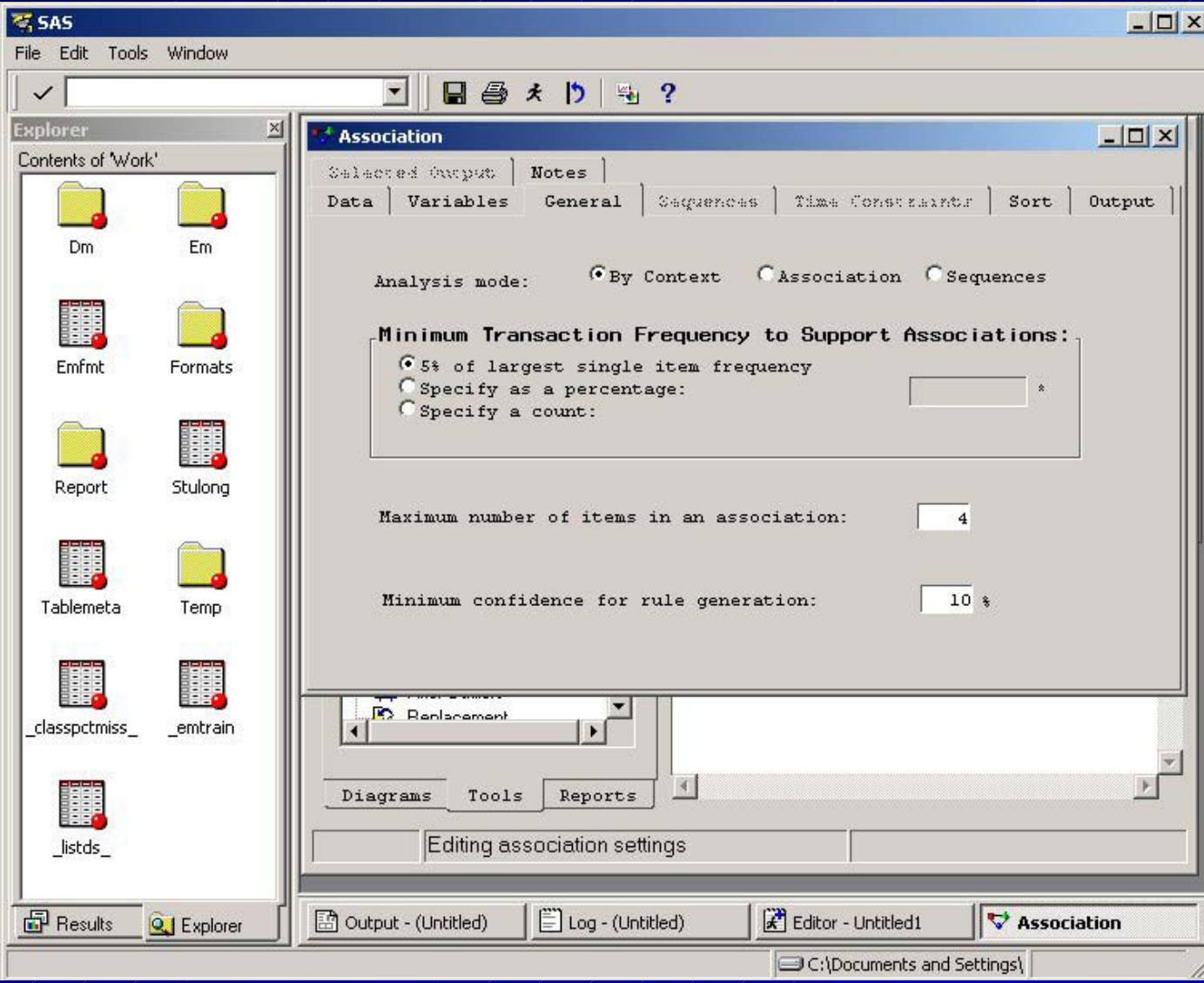

### **Flow diagram diagram**

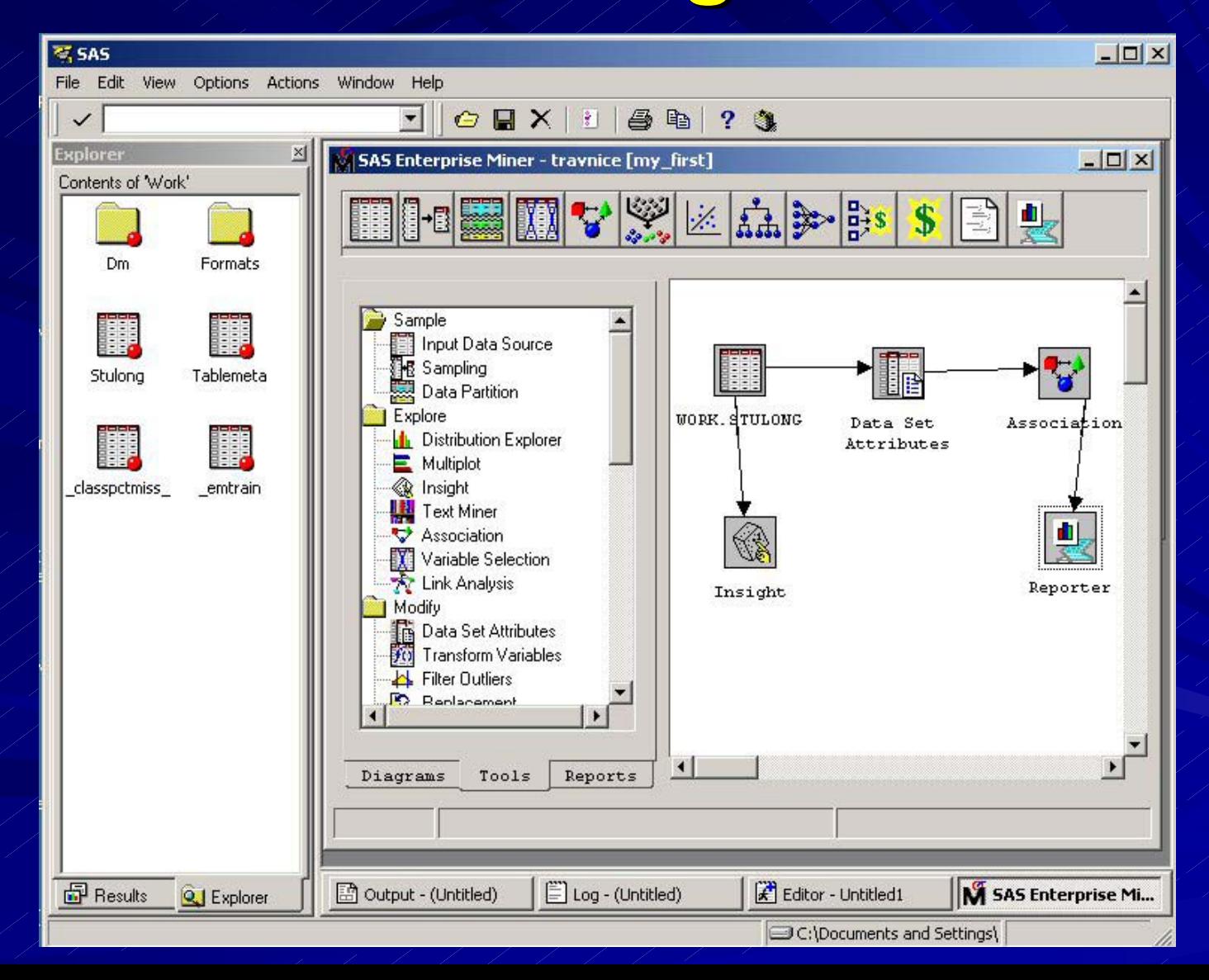

# **Výsledná pravidla Výsledná pravidla**

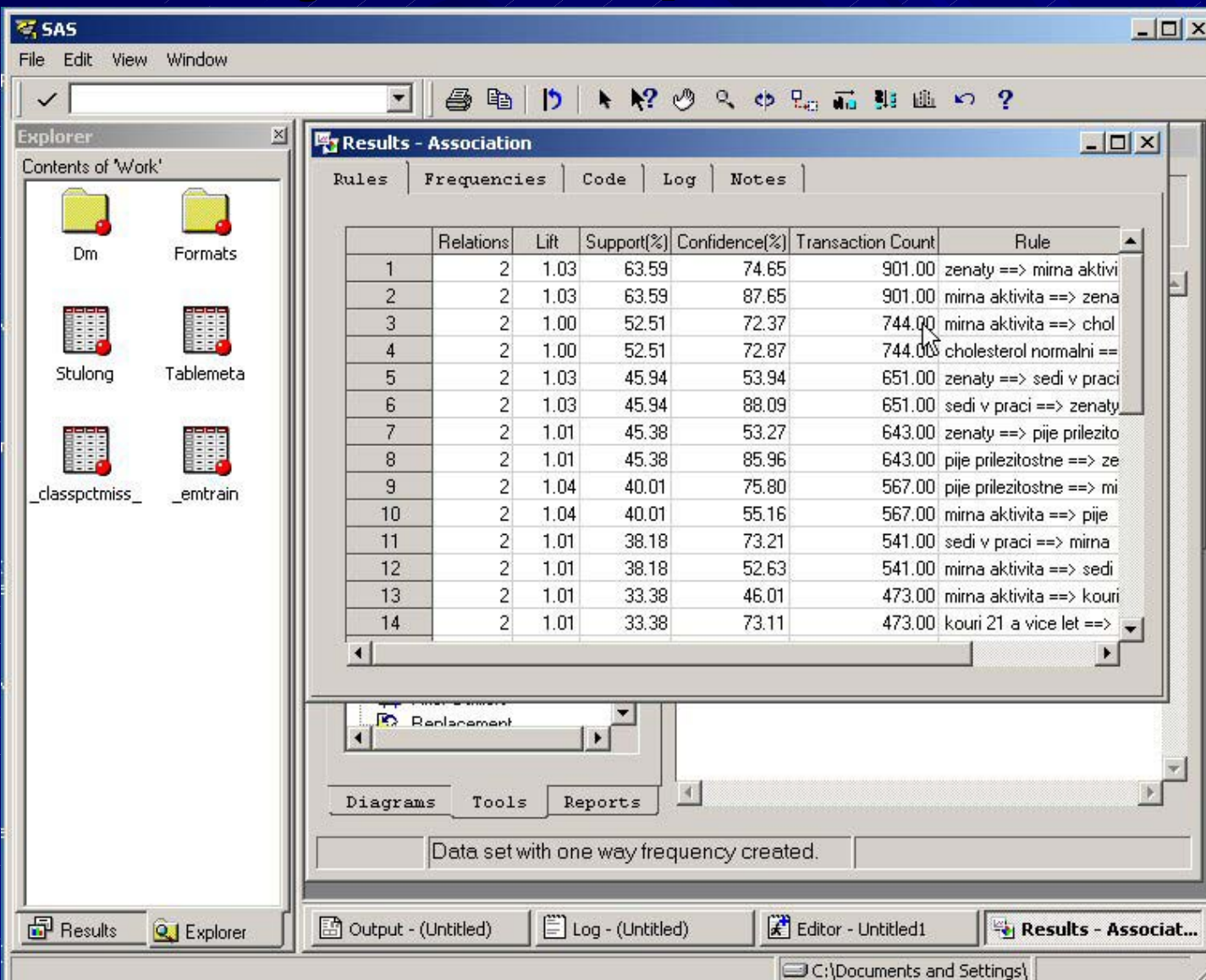

# **Analýza výsledků Analýza výsledků**

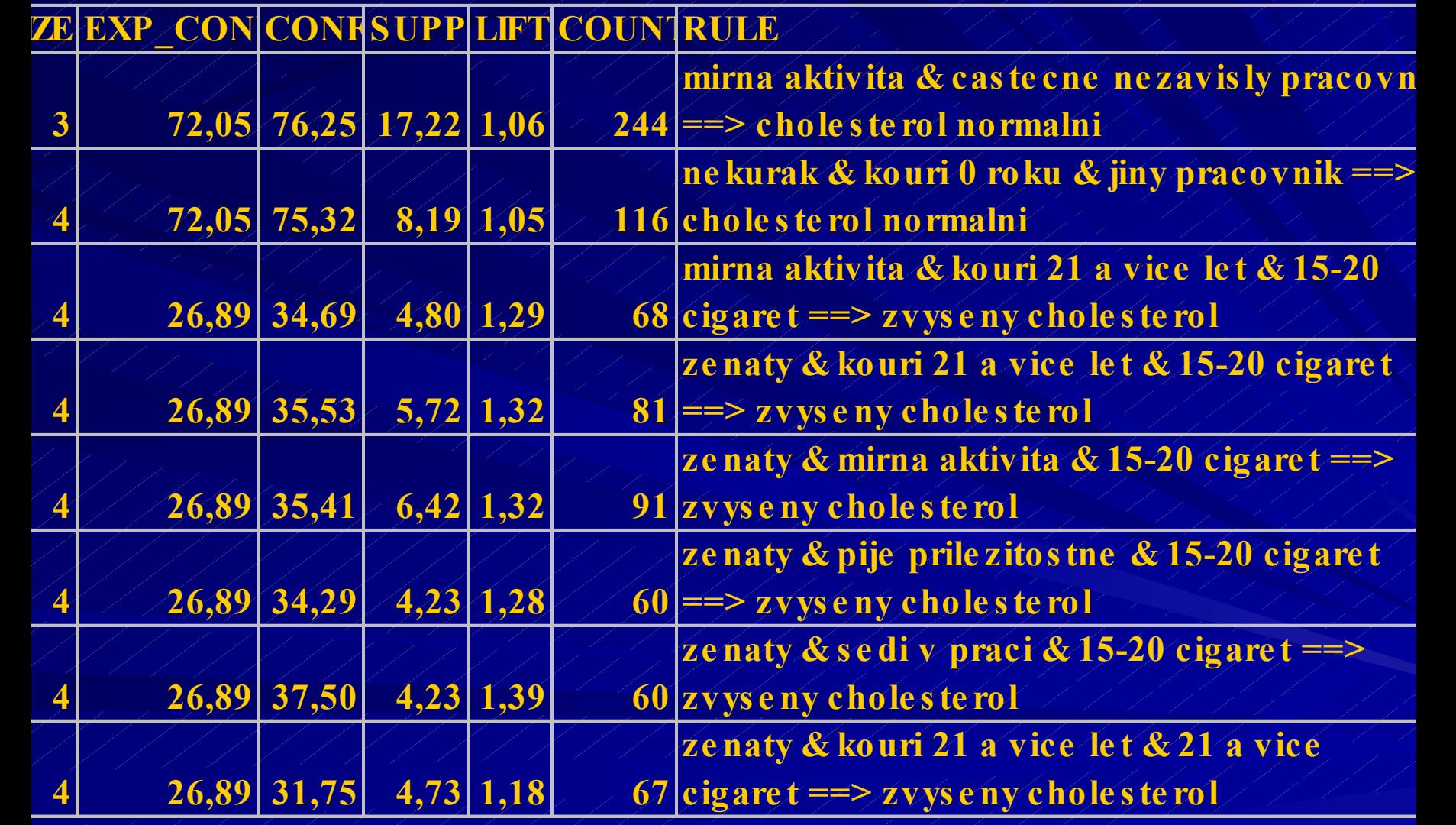

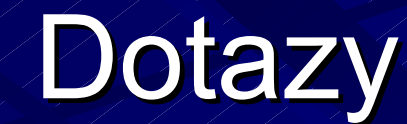